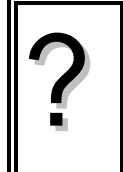

Soit  $(u_n)$  la suite géométriques de premier terme  $u_0 = 2$  et de raison 1,2. a ) Calculer  $u_8$ . b) Afficher les quinze premiers termes de la suite et calculer leur somme. oit  $(u_n)$  la suite géométriques de premier terme  $u_0 = 2$  et de raison 1,2.<br>a) Calculer  $u_8$ .<br>b) Afficher les quinze premiers termes de la suite et calculer leur somme.<br>c) Déterminer les termes de la suite  $(u_n)$  de  $u_{20$ 

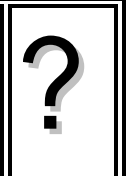

## **a)** Calcul de  $u_8$ .

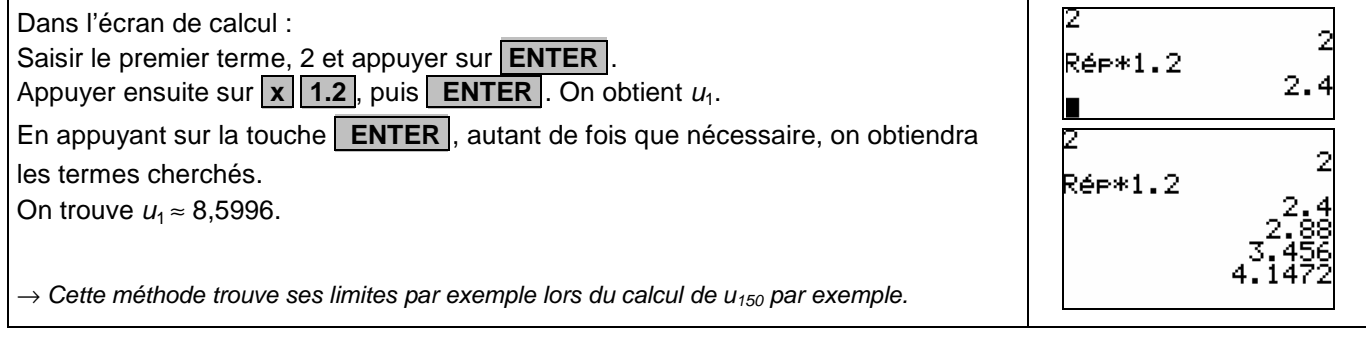

## **b) Calcul des quinze premiers termes**

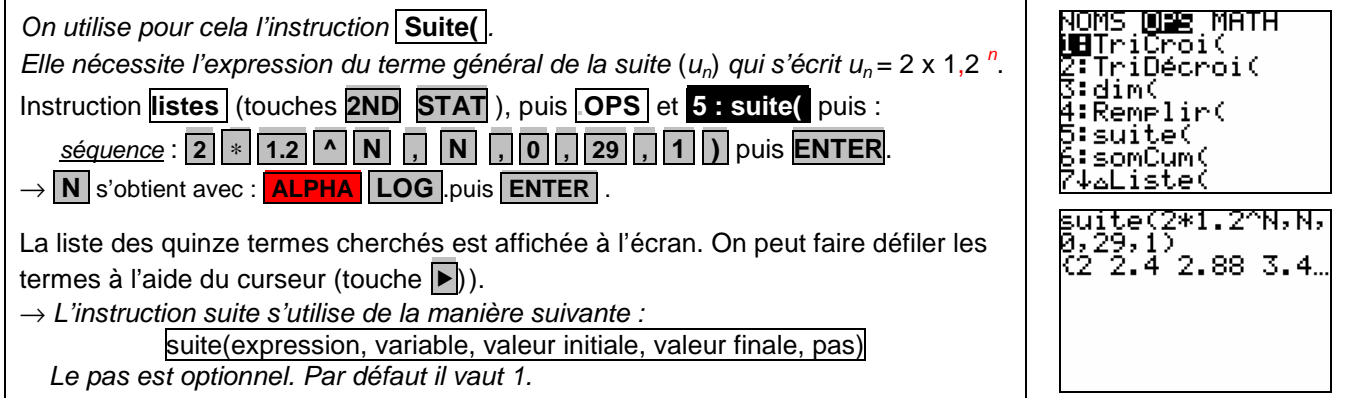

## **c) Calcul de la somme des quinze premiers termes**

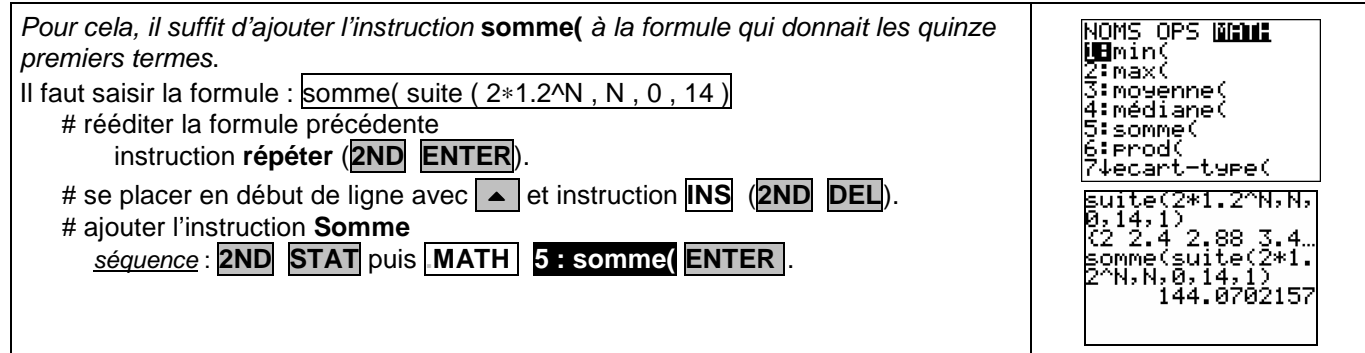

## **d) Déterminer les termes de la suite (u**n**) de u20 à u<sup>27</sup>**

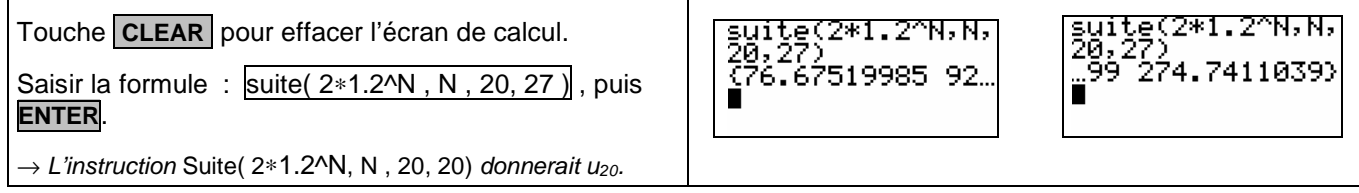

### ⇒ **Compléments**

#### **Utiliser les calculs sur les listes**

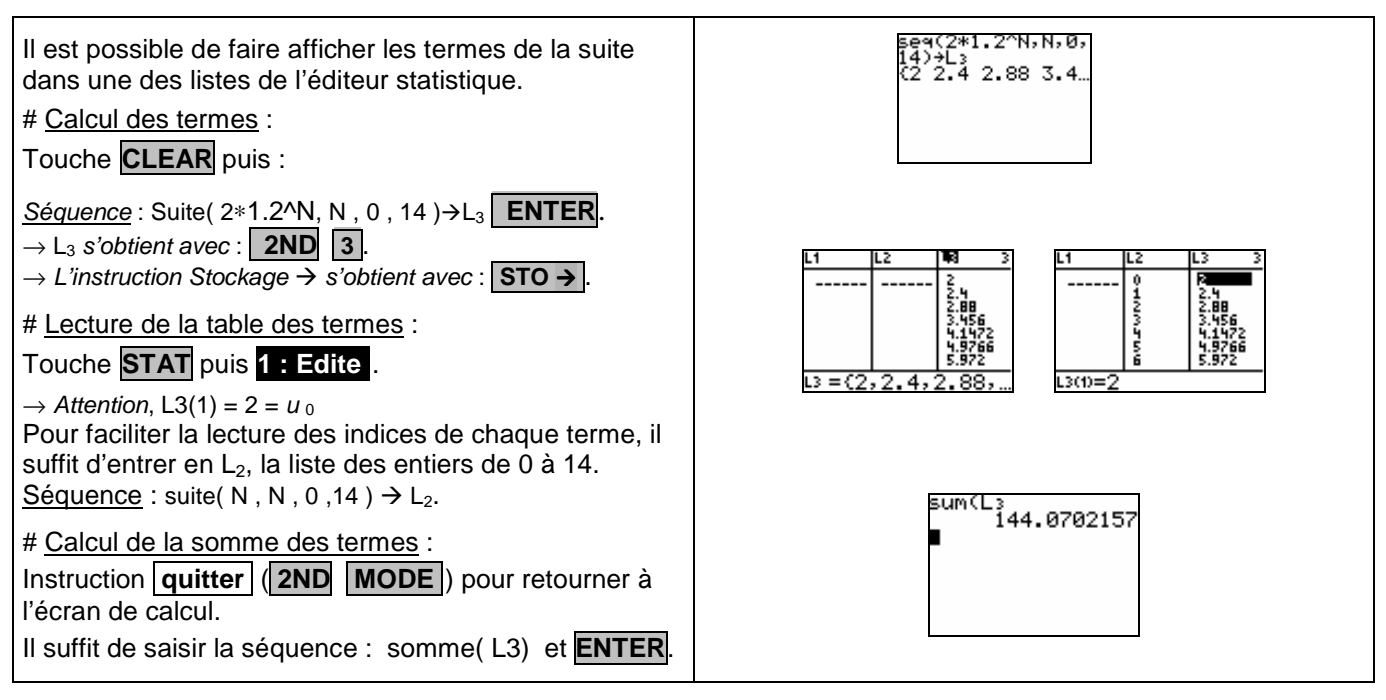

### **Représenter graphiquement les premiers termes de la suite.**

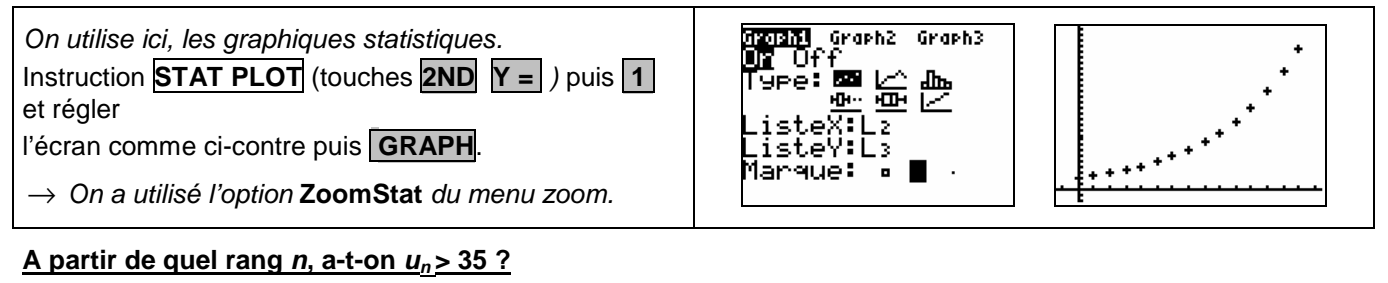

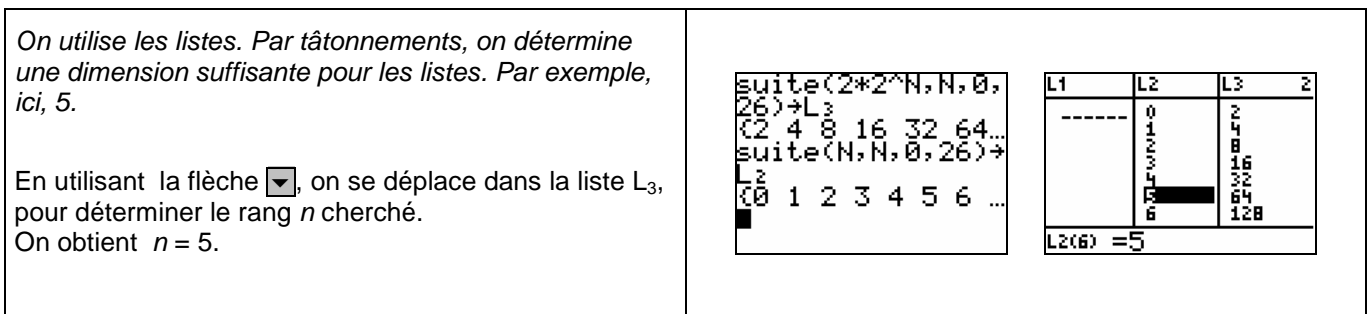

# ⇒ **Problèmes pouvant être rencontrés**

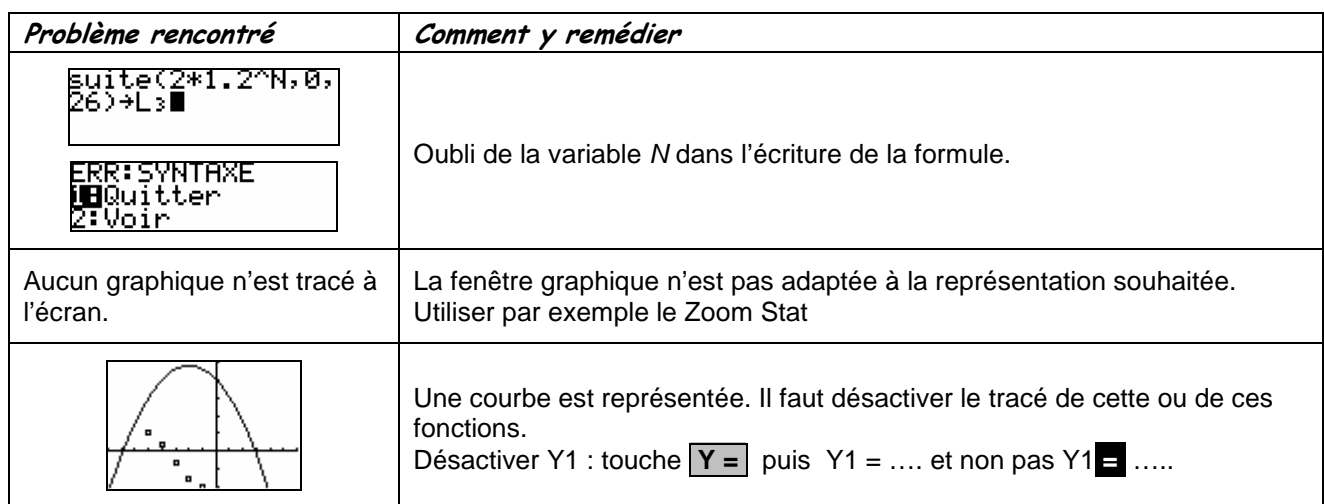

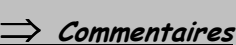

S Choix de l'indice du premier terme  $u_0$  ou  $u_1$ . On adaptera, par exemple, l'utilisation de l'instruction Suite

-D'autres méthodes sont possibles. Voir fiche n°320 Suite prise en mains ou fiche n°140 Calcul sur les listes.